## **%HI\_IFCSendCommand Function**

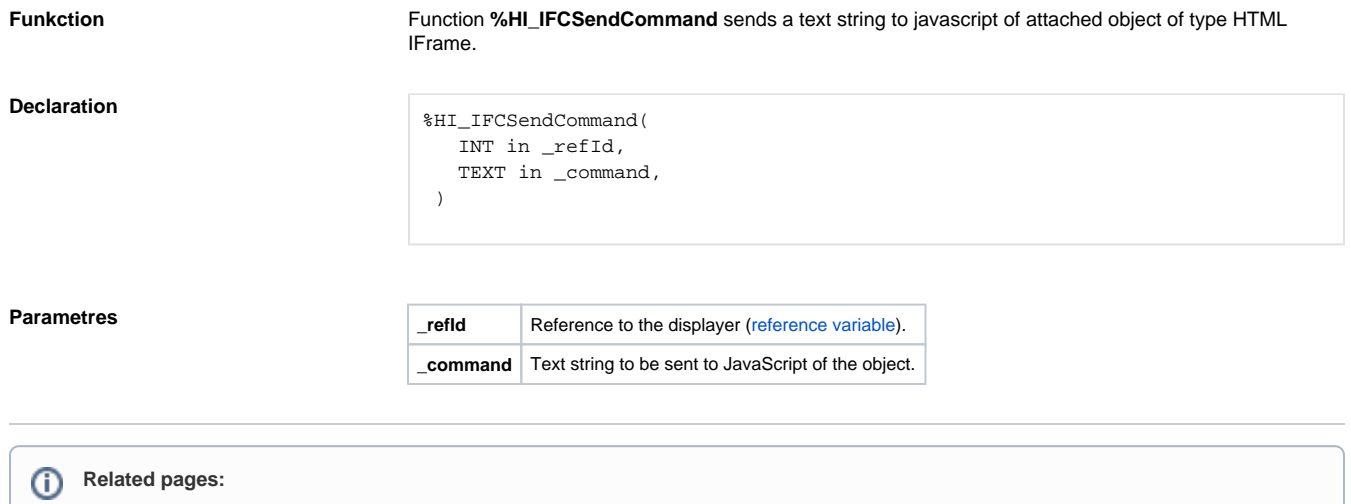

[HTML iFrame](https://doc.ipesoft.com/display/D2DOCV12EN/HTML+iframe) [Graphic object manipulation functions](https://doc.ipesoft.com/display/D2DOCV12EN/Graphic+Object+Manipulation+Functions)